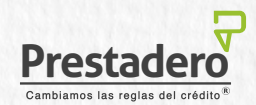

## Quiero cancelar mi domiciliación:

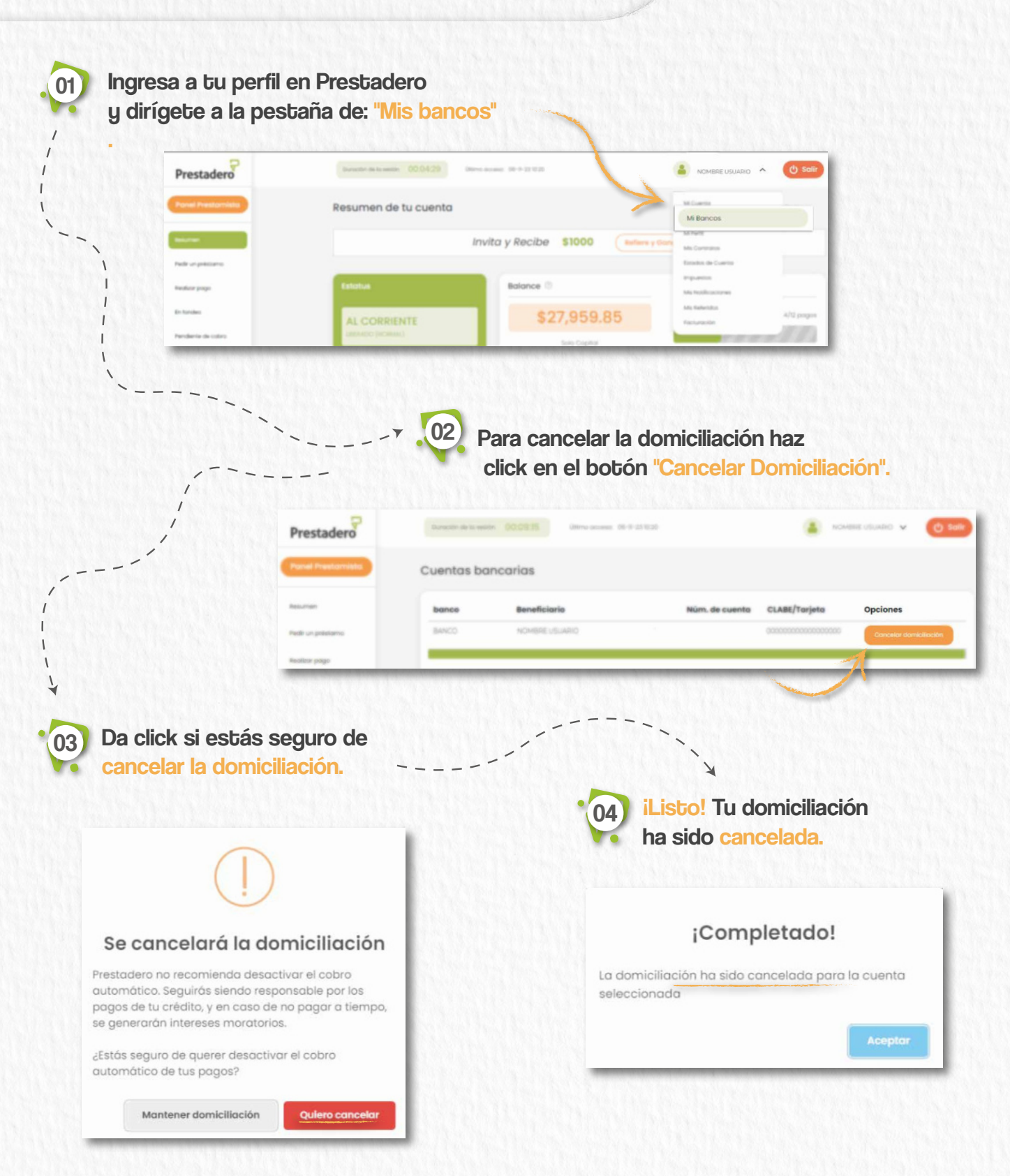